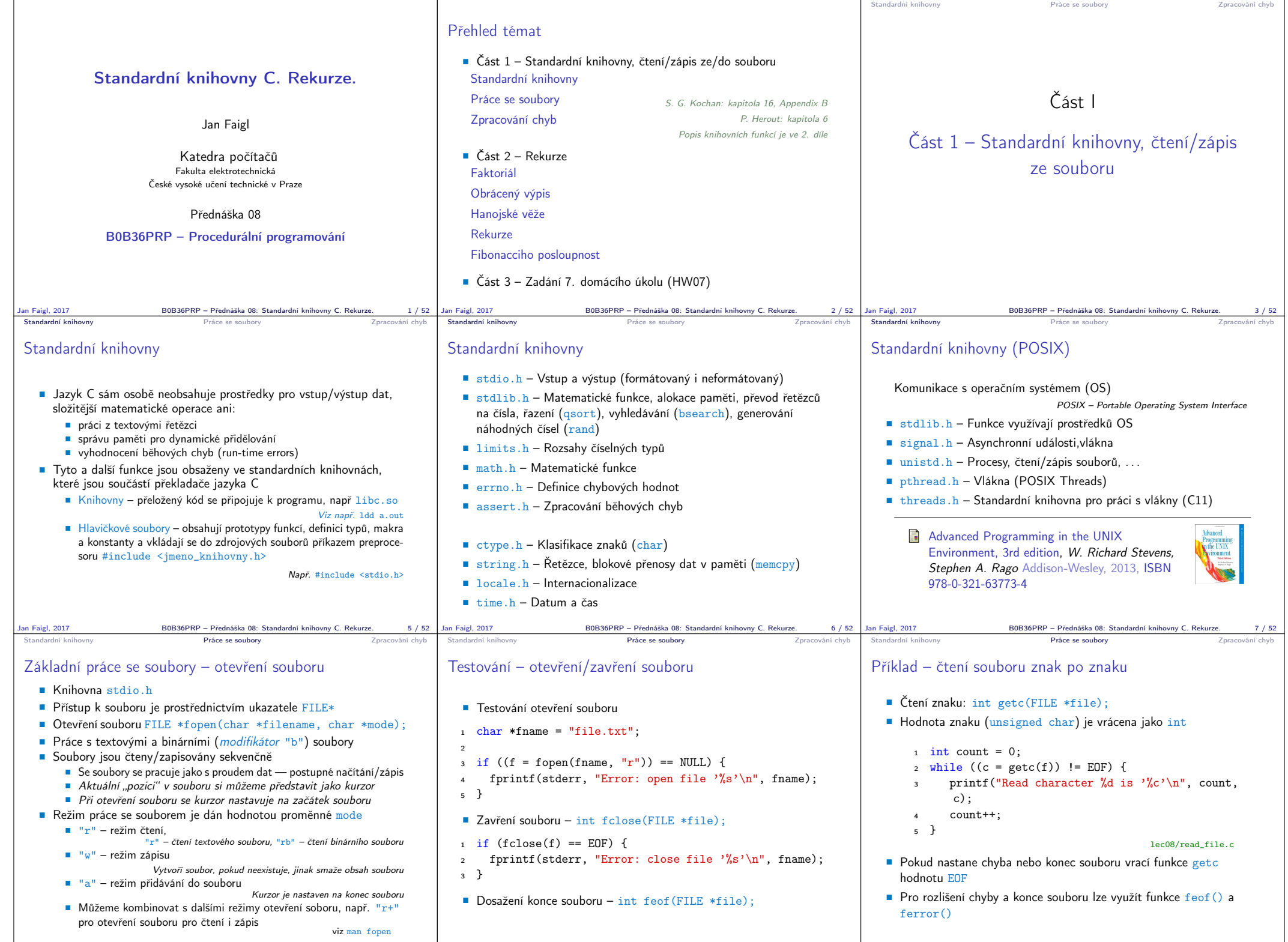

Jan Faigl, 2017 B0B36PRP – Přednáška 08: Standardní knihovny C. Rekurze. 9 / 52 |Jan Faigl, 2017 B0B36PRP – Přednáška 08: Standardní v universal and the Superior School of Standardní Anihovny C. Rekurz

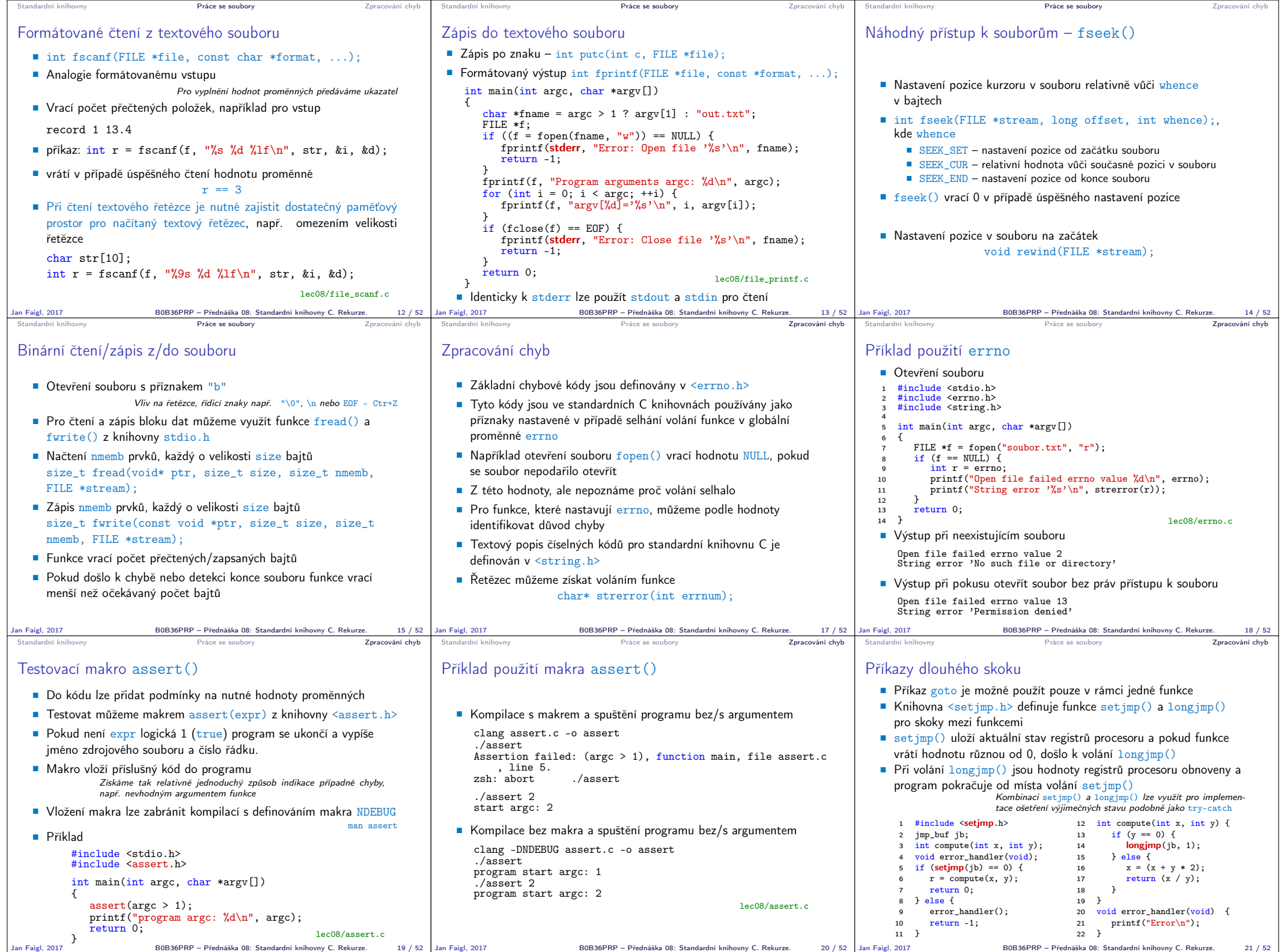

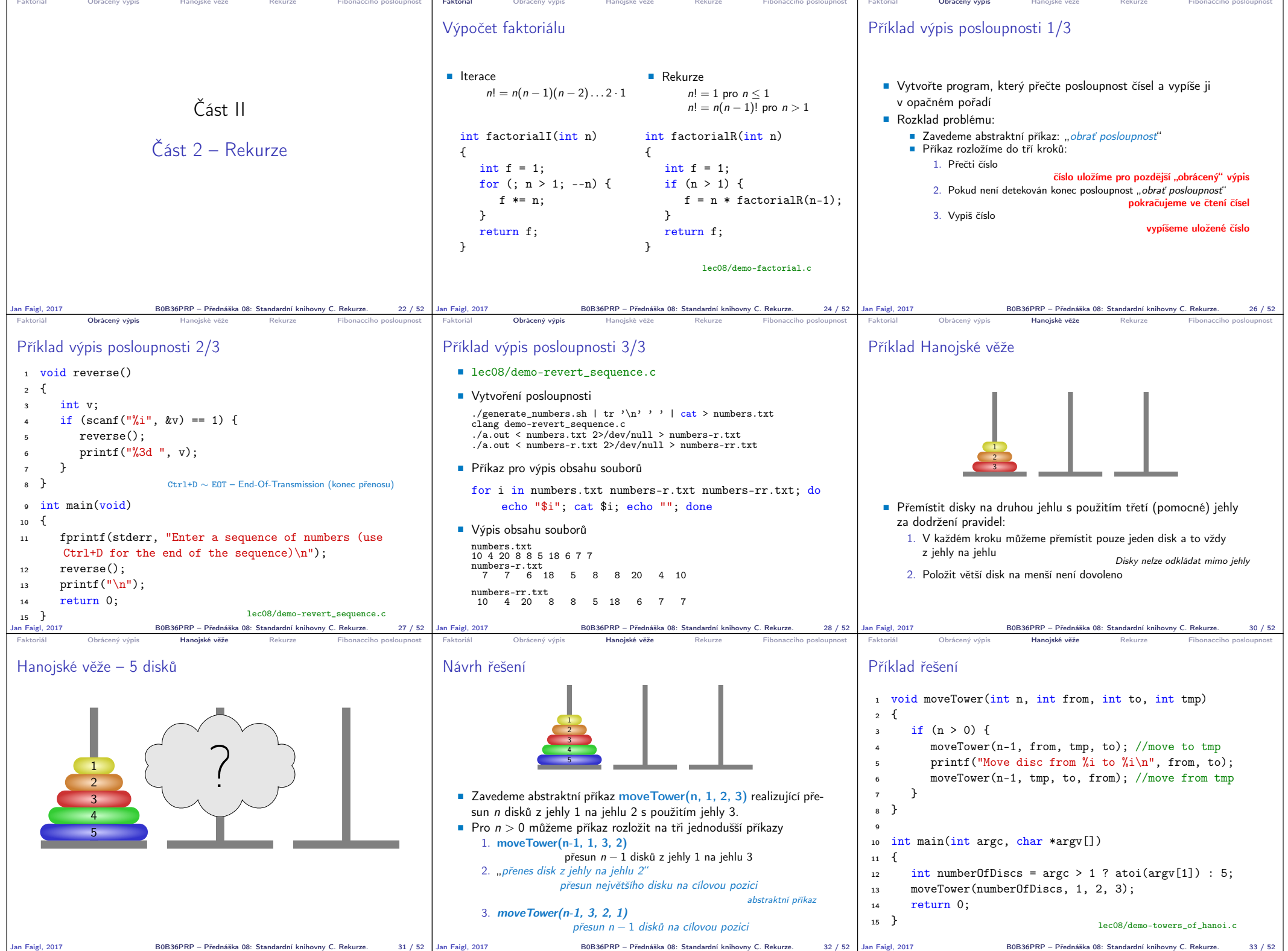

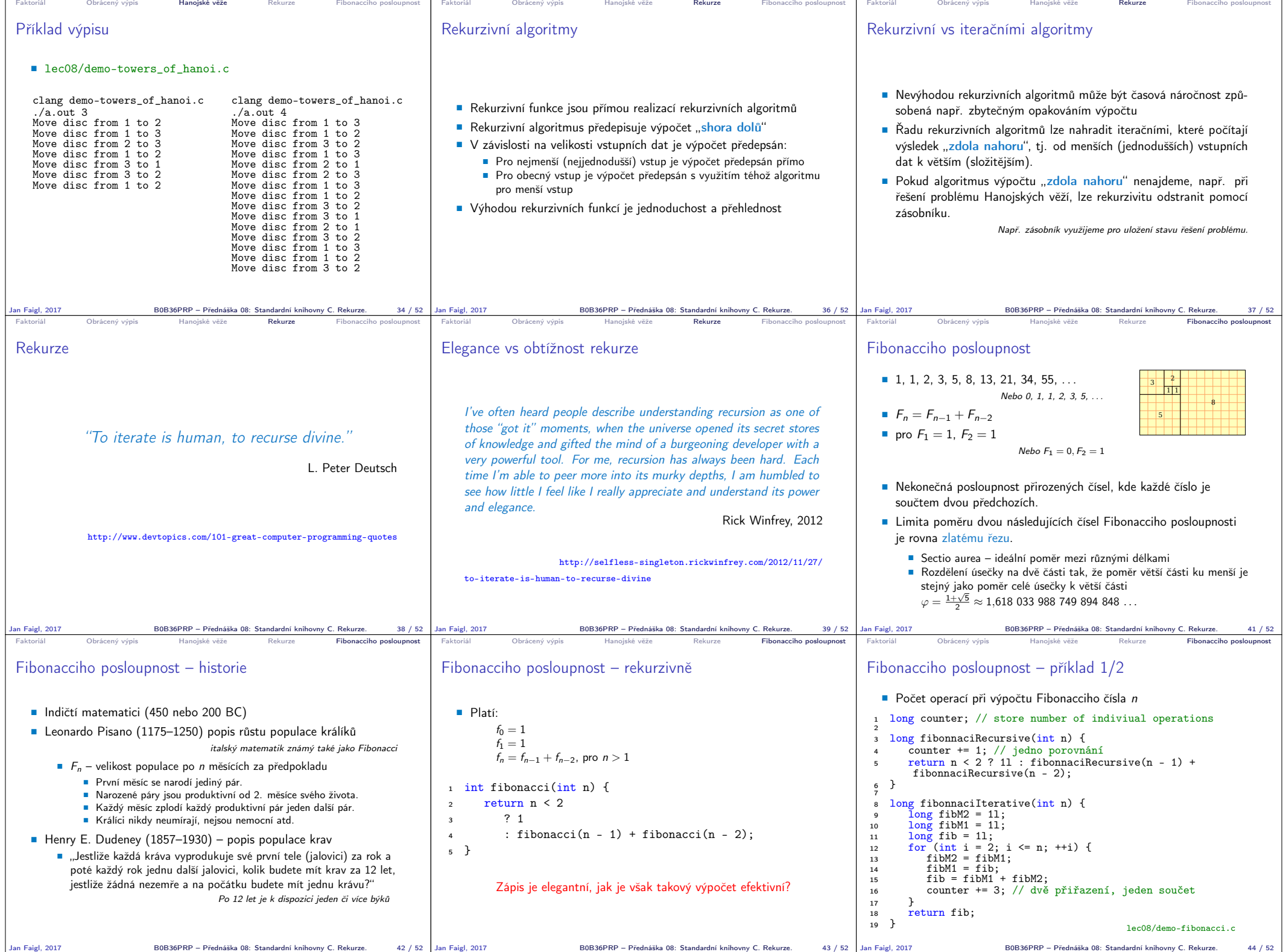

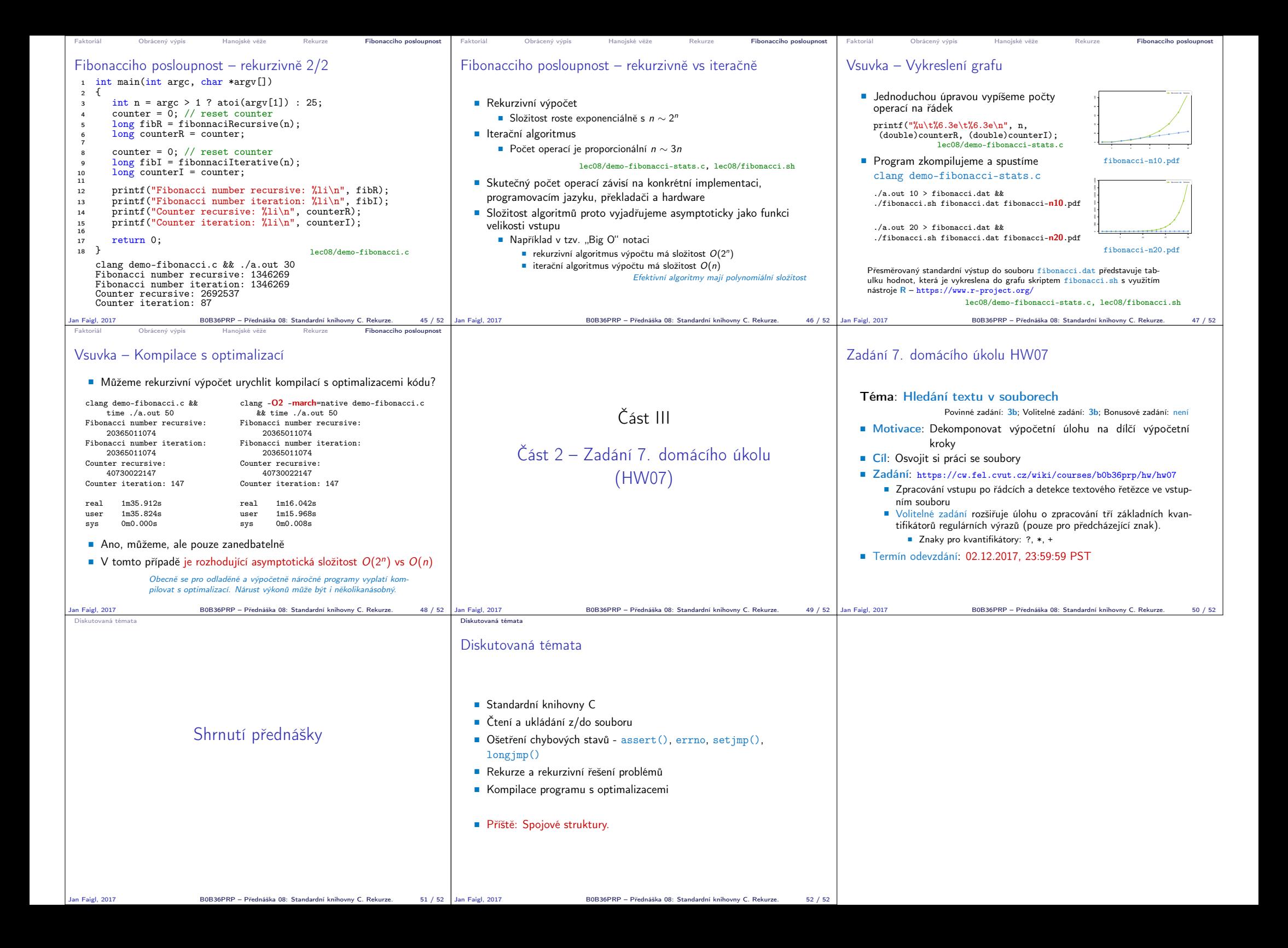